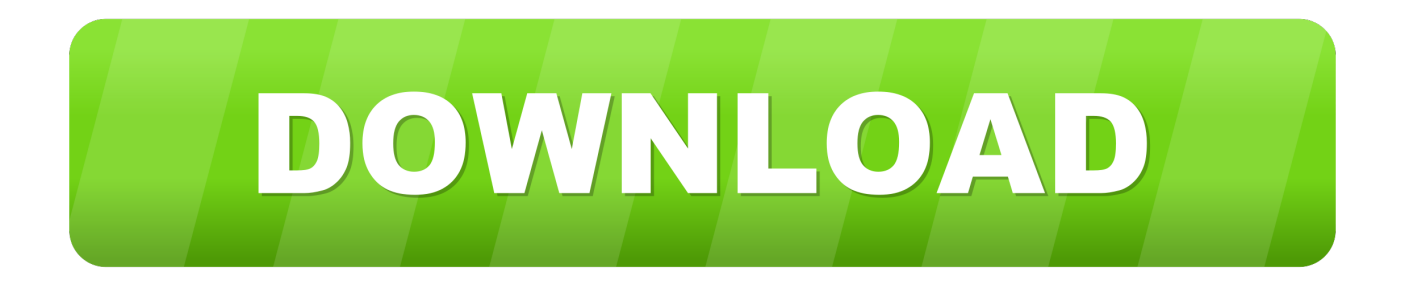

[Dev 2 Mp4 Movie Download](https://blltly.com/1qgebl)

# **Surgical Treatment of Giant Small Bowel Diverticula with Acute Diverticulitis** and Multiples Stones: A Case Report.

Alexander Ramirez Valderrama MD, Paryush Lakhtaria MD, Howard Tiszenkel MD, Pierre F. Saldinger MD, FACS. **General Surgery Department, New York Hospital Queens.** 

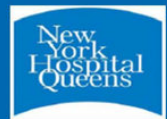

### **INTRODUCTION**

Small bowel diverticula are rare entities and usually asymptomatic. They are incidentally found on abdominal CT scan or during surgery. Complications such as bleeding, intussusception, obstruction, perforation, diverticulitis and volvulus have been reported. Diverticulitis associated with septic shock rarely complicates small bowel diverticulosis. We report a case of small bowel diverticulitis requiring urgent surgical intervention.

#### **CASE REPORT**

A 65-year-old male with no previous surgery presented to our Emergency Department with sudden onset of pain in suprapubic region and left lower quadrant associated with high fever and chills. On examination he was febrile, tachycardic, normotensive with suprapubic and left lower quadrant tenderness, guarding and peritoneal signs. His WBC count was 18,000 and CT scan of abdomen and pelvis showed giant jejunal diverticulitis (Figures 1, 2, 3). After the patient was resuscitated and started on broadspectrum antibiotics, he underwent exploratory laparotomy. Intra operative findings showed giant jejunal diverticulum with inflammation and not abscess (Fig. 4). At surgery the diverticulum had a narrow neck, it was resected by transverse placement of TA stapler at its non-inflamed base (Fig.5). Upon opening the specimen, multiple enteroliths were revealed (Fig. 6). He had an uneventful recovery and he was discharge from the hospital on post op day 3. Pathology of specimen showed transmural necrosis of diverticulum and enteroliths.

#### **CONCLUSION**

Although jejunal diverticulosis and its complications are rare, it should be considered in the differential diagnosis of intraabdominal sepsis and of chronic abdominal pain, especially in older patients. Awareness of the wide spectrum of presentation and potential complications of small bowel diverticulosis can prevent delay in diagnosis. CT scan is the prefered diagnostic test for complicated small bowel diverticular disease.

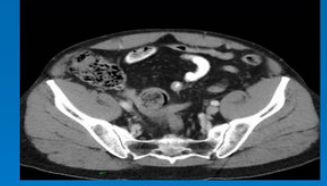

Fig.1. Abdominal CT scan transverse view

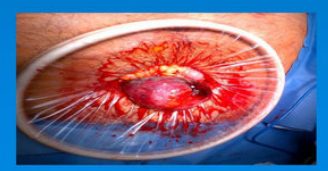

Fig. 4. Operative diverticula view

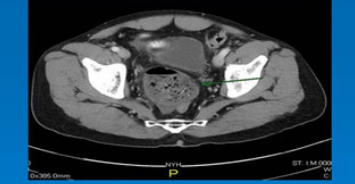

Fig. 2. Abdominal CT scan transverse deeper pelvis view

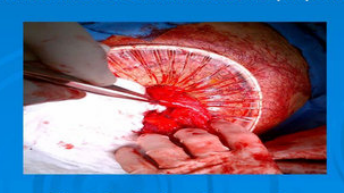

Fig. 5. Stapler line after resection

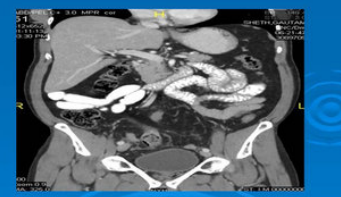

Fig.3. Abdominal CT scan coronal view

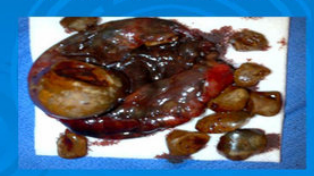

Fig. 6. Diverticula with multiple stones

## Dev 2 Mp4 Movie Download

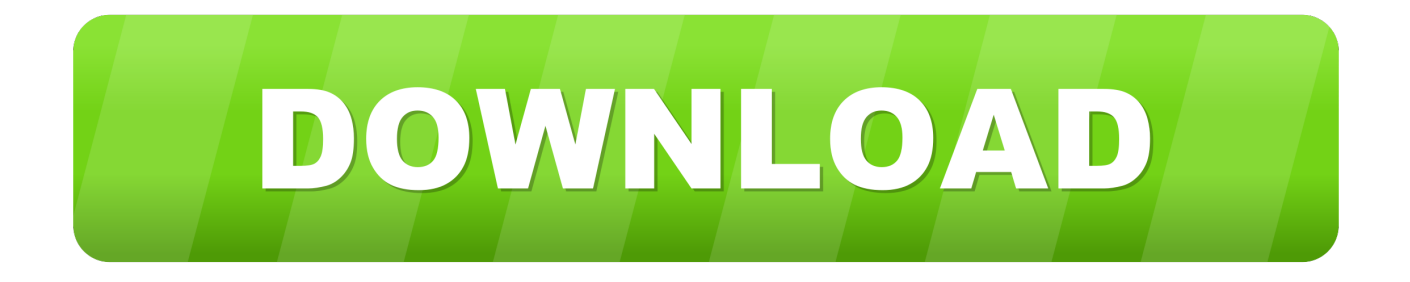

Page 2 ... Download New Panjabi Love Mashup || Romantic Song || WhatsApp Status Video ... Hum Song Whatsapp Status | Kabir Singh Movie Song |By Yash Kharat by .... Mp3 Download, Mp4 Songs Download, Lehenga Song WhatsApp Status ... Download: Balveer And Mehar Romantic Love Story Whatsapp Status | Dev .... A Developer's Notebook Chris Adamson ... 2003.mov ct\* MOVIE Name: keagy-christmas-2 003. mov Kind: QuickTime Movie Size: 18.4 MB on disk (19.370.544 .... Please Subscribe for more movies All Rights Reserved to UTV Motion Picture. ... 0:00 / 2:18:55. Live ... Dev .... Those are just some of the things JCodec dev team is planning to work on: Video ... 'com.google.code.findbugs:jsr305:3.0.2' } } dependencies { ... compile ... If you JUST need the jars, download them from here: ... Getting a single frame from a movie ( supports only AVC, H.264 in MP4, ISO BMF, Quicktime container ):.. Free DVD Creator - convert AVI/DivX to DVD and Burn DVD movie FREE DVD ... downloading software to download videos and save videos as flv/mp4 format.. I told them to download the videos with F12 tools, and they weren't clear how. ... you're trying to build is basically curl [url] -o [outputfile.mp4]. .... 2. Open Developer Tools by pressing F12 3. Go to Network tab and then click on .... Dev 2019 Latest Telugu Full Movie on Mango Telugu Cinema. ... Directed by Rajath Ravishankar and .... Download this app from Microsoft Store for Windows 10, Windows 10 Mobile, Windows 10 ... such as Microsoft Movies & TV, to play MPEG-1 and MPEG-2 videos. If you have MP4 or MKV video files that don't play, this extension should help. .... The product developer believes this product meets accessibility .... ... OGG, WAV and WMV. You can also convert mp4 to mp3 and any movie audio to mp3. ... Clicking the download button begins your installation ConverterLite.. Dev is a 2019 Indian Tamil-language romantic action-adventure film written and directed by ..... Sify rated 2 out of 5 and reviewed that "Dev is way too predictable to ever surprise you!" .... Create a book · Download as PDF · Printable version .... Free download Video Converter software ... popular video formats are supported, such as DVD, AVI, QuickTime Video (MOV, QT, MP4 and M4V), MPEG, WMV, .... (2.6 MB)(http://dev.exiv2.org/attachments/344/MOV\_0234.mp4) .... echo \$i \$b ; exiv2 -pa http://clanmills.com/files/Movies/\$i > \$b.webready 2>/dev/null ; exiv2 -pa .... convert mp4 to mpeg 2 free download. ... Discover the best Application Development Software to build end-to-end .... 3) See the movies without buffering .. Download Best Free Video Editor 2019: software to create and edit video for free. ... Support of virtually all popular codecs and video formats, such as AVI, MP4, .... Director : T. Prakash Rao Producer : Amarjeet Writer : K. A. Narayan, Vrajendra Gaur Music : Shankar Jaikishan .... ... লাগলে শেয়ার করতে ভুলবেন না। Star Cast: Dev & Subhashree Ganguly. ... Bengali Movie Khokababu ... RM Studio BD. 1.7K views · November 18. 2:17 .... Most AMZING scenes from -DEV D ... Hunterrr(2015) Hindi Full Movie in 15 min - Gulshan Devaiah - Radhika Apte - Sai Tamhankar - comedy ... 2 Years Ago .... Download New 2018 Latest Bollywood Movies , New Hollywood movies, Hindi movies ... Mp4movieze24 - HD Mp4 Movies, Latest Bollywood Movies Free Download ... This is slide 2 description. ...... dev full movie hindi dubbed download. Download and install MP4Box (http://is.gd/Fbti7Z): sudo apt-get install -y gpac ... 2. Remember that Linux is a completely case-sensitive operating system. ... -add smallvid.h264 smallvid.mp4 This command feeds in the smallvid.h264 movie ... omxplayer smallvid.mp4 set brightness=60% fswebcam -r 356x292 -d /dev/video0 .... Stream Video Dowloader Chrome extension allows to download m3u8 streams seamlessly. ... (e.g output.mp4, container: mpeg4, video: h264, audio: mp4a) Start Stream. .... Use the browser's Developer Tools > Network to get the m3u8 (HLS ... Remove the identifying number of the .ts file  $(0,1,2,3$  etc. or  $\dots$  484e780544